# WebSphere / IBM MQ migration

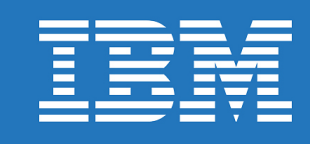

#### <span id="page-0-0"></span>*Use this self-help tool to plan and execute your WebSphere MQ migration. Step through the tool by clicking on each of the blocks below as applicable.*

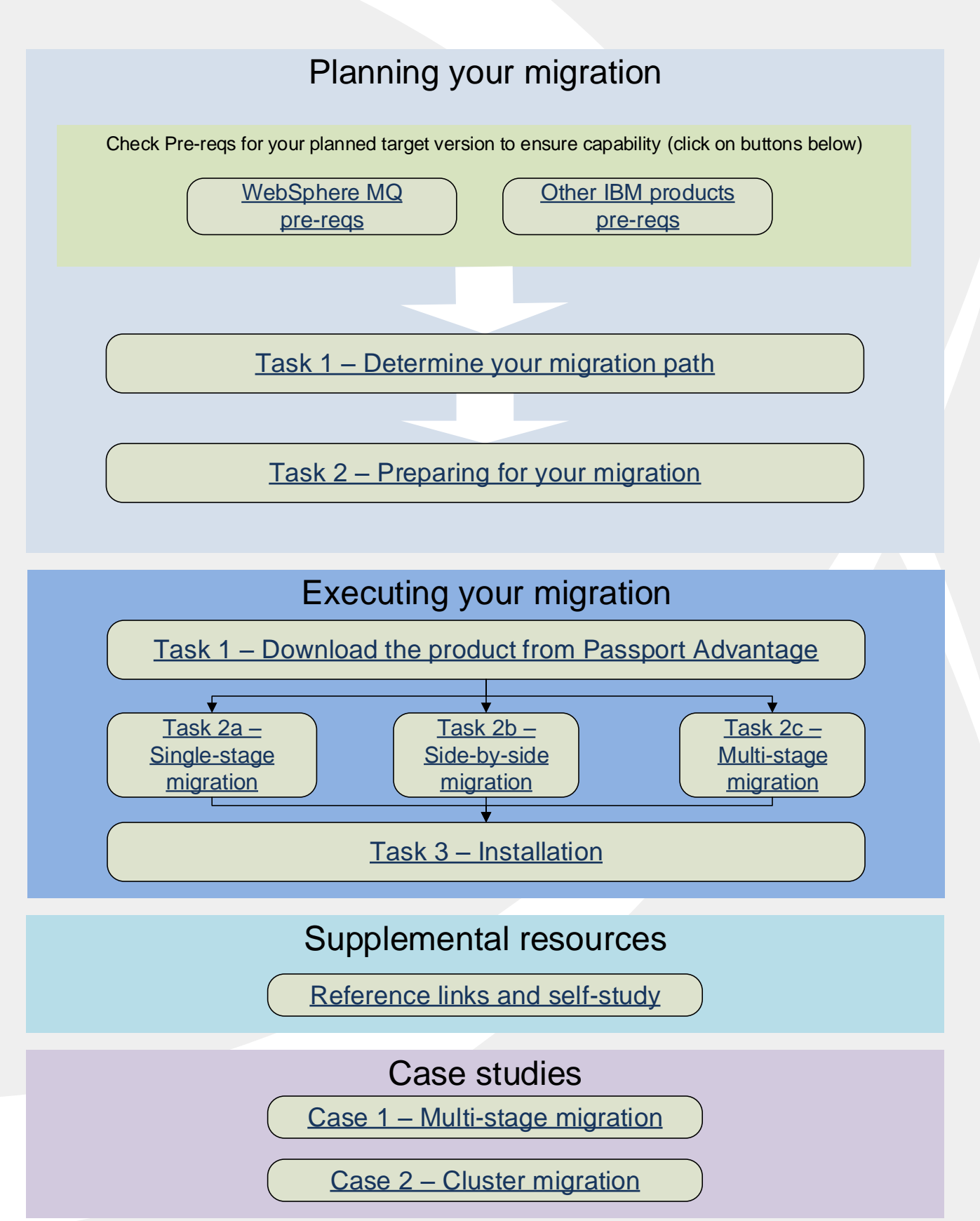

Planning

#### Task 1 – Determine your migration path

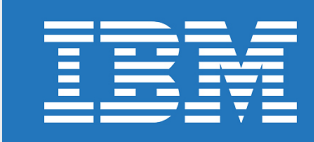

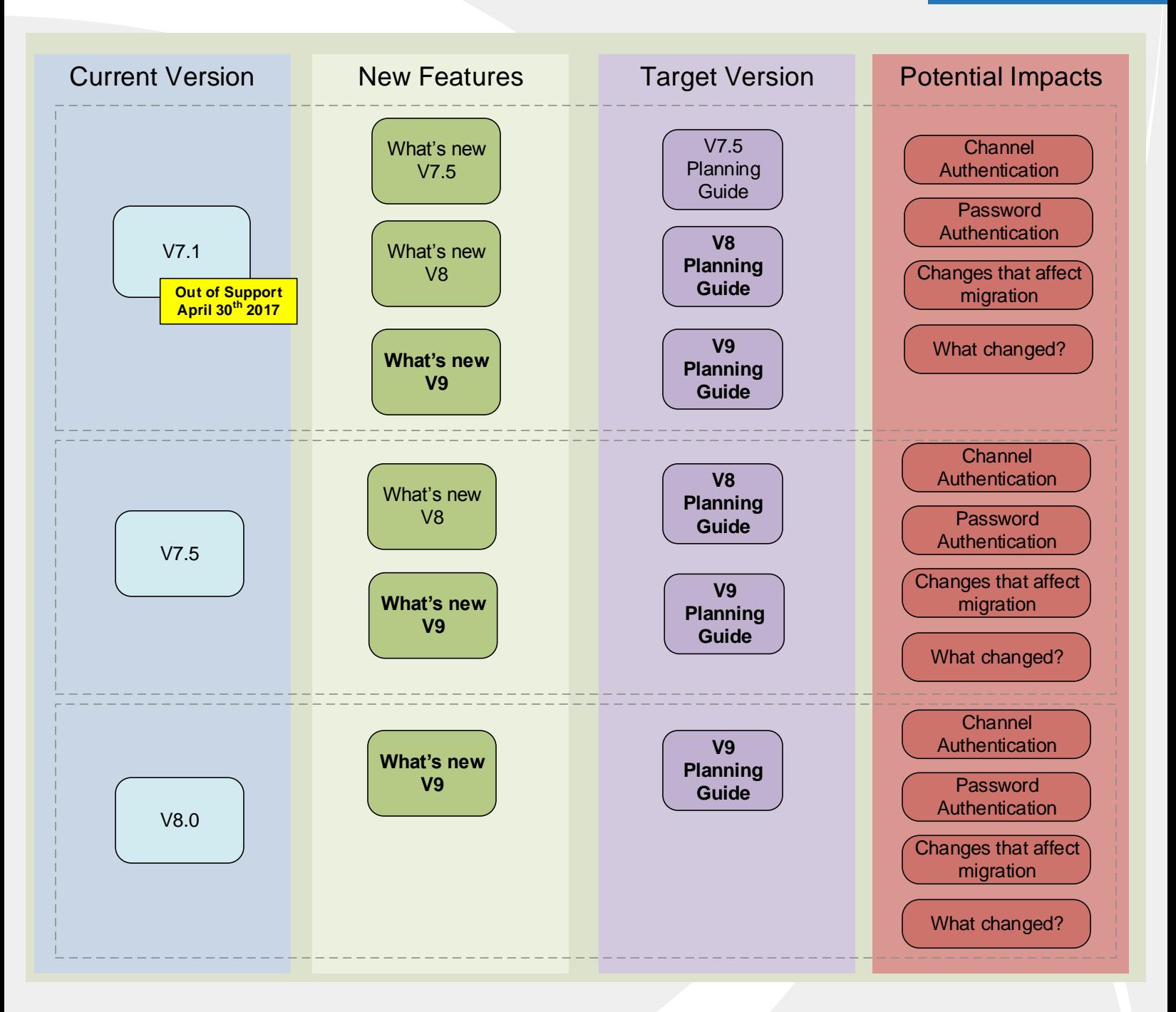

#### Special considerations

IBM MQ v9 is the preferred target migration path and should be considered the best option.

When choosing your target version take into account the features included in the new version and weigh the benefits of migrating to the latest version to decrease how often a migration is required.

When skipping versions (for example migrating from v7.1.0 to v9) ensure you look at the What's new for each release you skip to ensure you know all the new features you will gain.

Check the IBM **Lifecycle** [page to see when products will go out of support.](http://www-01.ibm.com/software/websphere/support/lifecycle/)

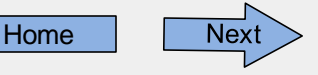

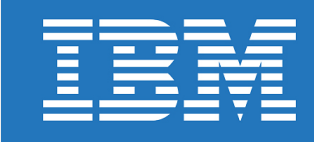

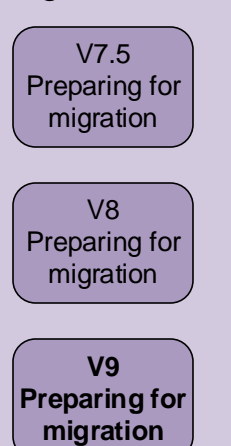

#### Target version **Construction Construction Construction** General migration considerations

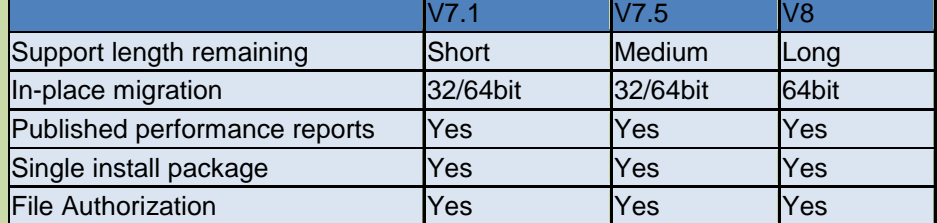

#### Migration method considerations

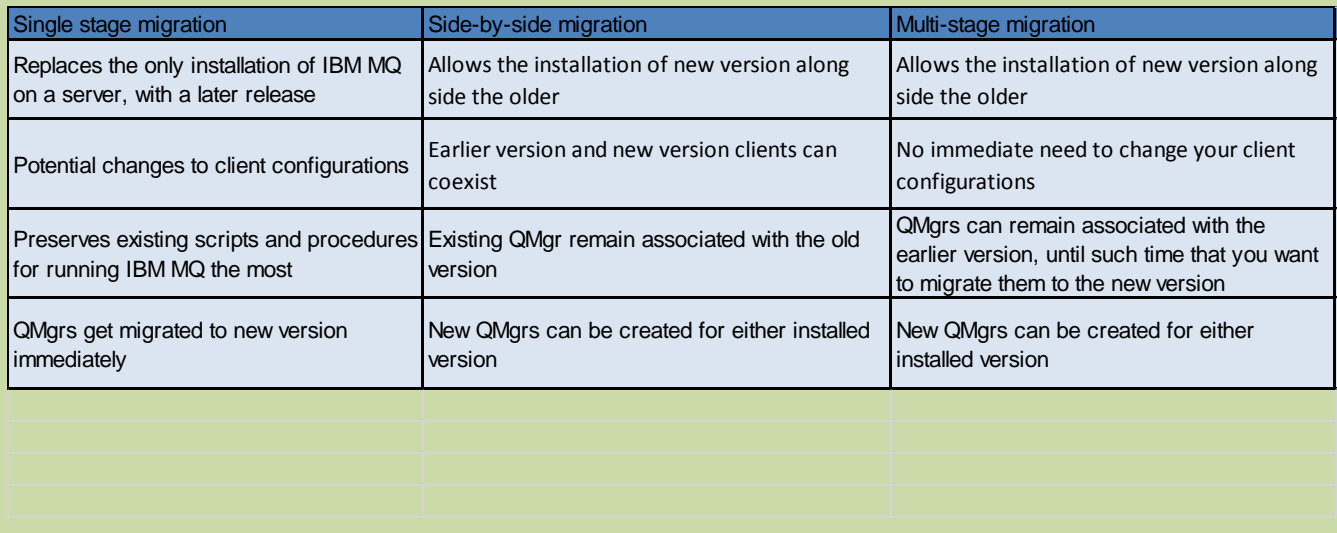

Migration coexistence, compatibility and interoperability considerations

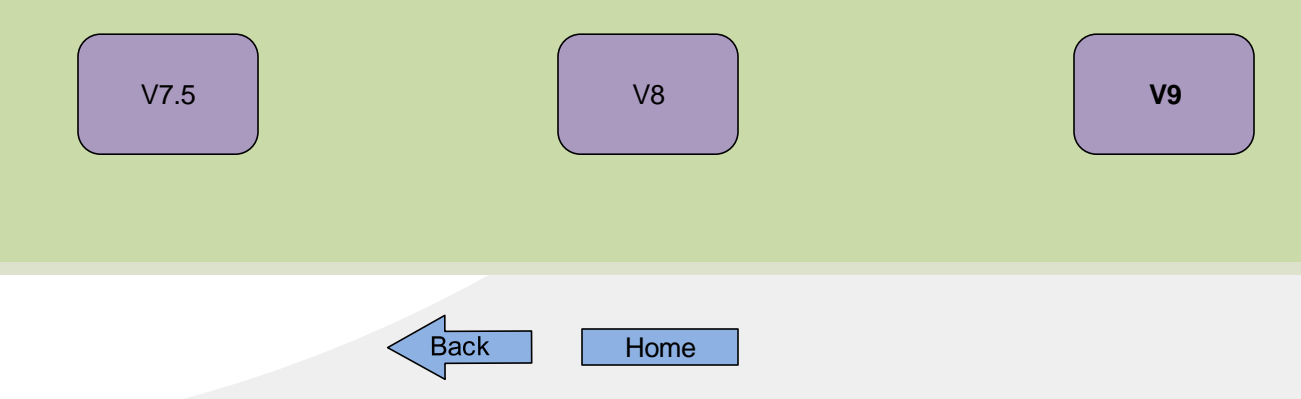

## <span id="page-3-0"></span>Execution Task 2a – Single-stage migration

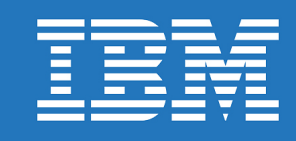

[V7.5 Single-stage migration](http://www-01.ibm.com/support/knowledgecenter/SSFKSJ_7.5.0/com.ibm.mq.mig.doc/q006640_.htm) Single stage migration

[V8 Single-stage migration](http://www-01.ibm.com/support/knowledgecenter/SSFKSJ_8.0.0/com.ibm.mq.mig.doc/q006640_.htm)

[V9 Single-stage migration](http://www-01.ibm.com/support/knowledgecenter/SSFKSJ_9.0.0/com.ibm.mq.mig.doc/q006640_.htm)

Single-stage migration is the term used to describe replacing the only installation of IBM MQ on a server, with a later release.

Until WebSphere® MQ version 7.1, single-stage was the only migration scenario. Single-stage migration preserves existing scripts and procedures for running IBM MQ the most. With other migration scenarios you might change some scripts and procedures, but you can reduce the effect queue manager migration has on users.

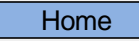

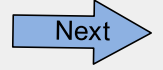

#### <span id="page-4-0"></span>Execution Task 2b – Side-by-side migration

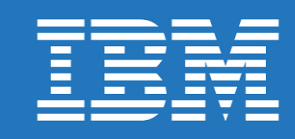

[V7.5 Side-by-side migration](http://www-01.ibm.com/support/knowledgecenter/SSFKSJ_7.5.0/com.ibm.mq.mig.doc/q006650_.htm)  $\overline{\phantom{0}}$  Side-by-side migration Side-by-side migration is the term used to describe installing a new version of IBM MQ alongside an older version on the same server. Queue managers continue running, and remain associated with the older version of IBM MQ, during the installation and verification of the new version of IBM MQ. When you decide to migrate queue managers to the new version of IBM MQ, you stop all queue managers, migrate them all to the new version, and uninstall the old version of IBM MQ. The side-by-side migration scenario is less flexible than the multistage migration. The advantage the side-by-side scenario has over the single-stage scenario is that you can install and verify the new IBM MQ installation on the server before switching over to it. The process is based on the following premise: Install additional IBM MQ code alongside existing installation while queue managers are still running. Move queue managers one at a time to the new installation. Migrate and test applications one at a time. With the side-by-side approach, you can assign a later version of IBM MQ to be the primary installation, whereas, with the multistage approach, you cannot do so, if you have WebSphere MQ version 7.0.1 installed, until you uninstall WebSphere MQ version 7.0.1. With a later version of IBM MQ set as the primary installation, many applications restart without having to re-configure their environment, and IBM MQ commands work without providing a local search path. [V8 Side-by-side migration](http://www-01.ibm.com/support/knowledgecenter/SSFKSJ_8.0.0/com.ibm.mq.mig.doc/q006650_.htm) [V9 Side-by-side migration](http://www-01.ibm.com/support/knowledgecenter/SSFKSJ_9.0.0/com.ibm.mq.mig.doc/q006650_.htm)

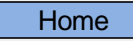

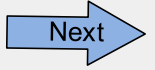

### <span id="page-5-0"></span>Execution **Task 2c** – Multi-stage migration

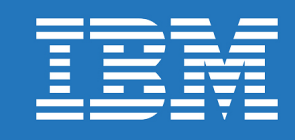

[V7.5 Multi-stage migration](http://www-01.ibm.com/support/knowledgecenter/SSFKSJ_7.5.0/com.ibm.mq.mig.doc/q006660_.htm) Multi-stage migration Multi-stage migration

[V8 Multi-stage migration](http://www-01.ibm.com/support/knowledgecenter/SSFKSJ_8.0.0/com.ibm.mq.mig.doc/q006660_.htm)

[V9 Multi-stage migration](http://www-01.ibm.com/support/knowledgecenter/SSFKSJ_9.0.0/com.ibm.mq.mig.doc/q006660_.htm)

Multistage migration is the term used to describe running a new version of IBM MQ alongside an older version on the same server.

After installing the new version alongside the old, you can create new queue managers to verify the new installation, and develop new applications.

At the same time, you can migrate queue managers and their associated applications from the old version to the new. By migrating queue managers and applications one-by-one, you can reduce the peak workload on your staff managing the migration.

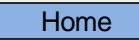

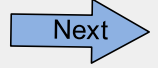

<span id="page-6-0"></span>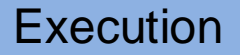

#### Execution Task 3 – Installation

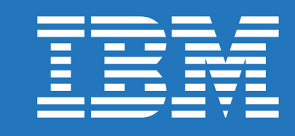

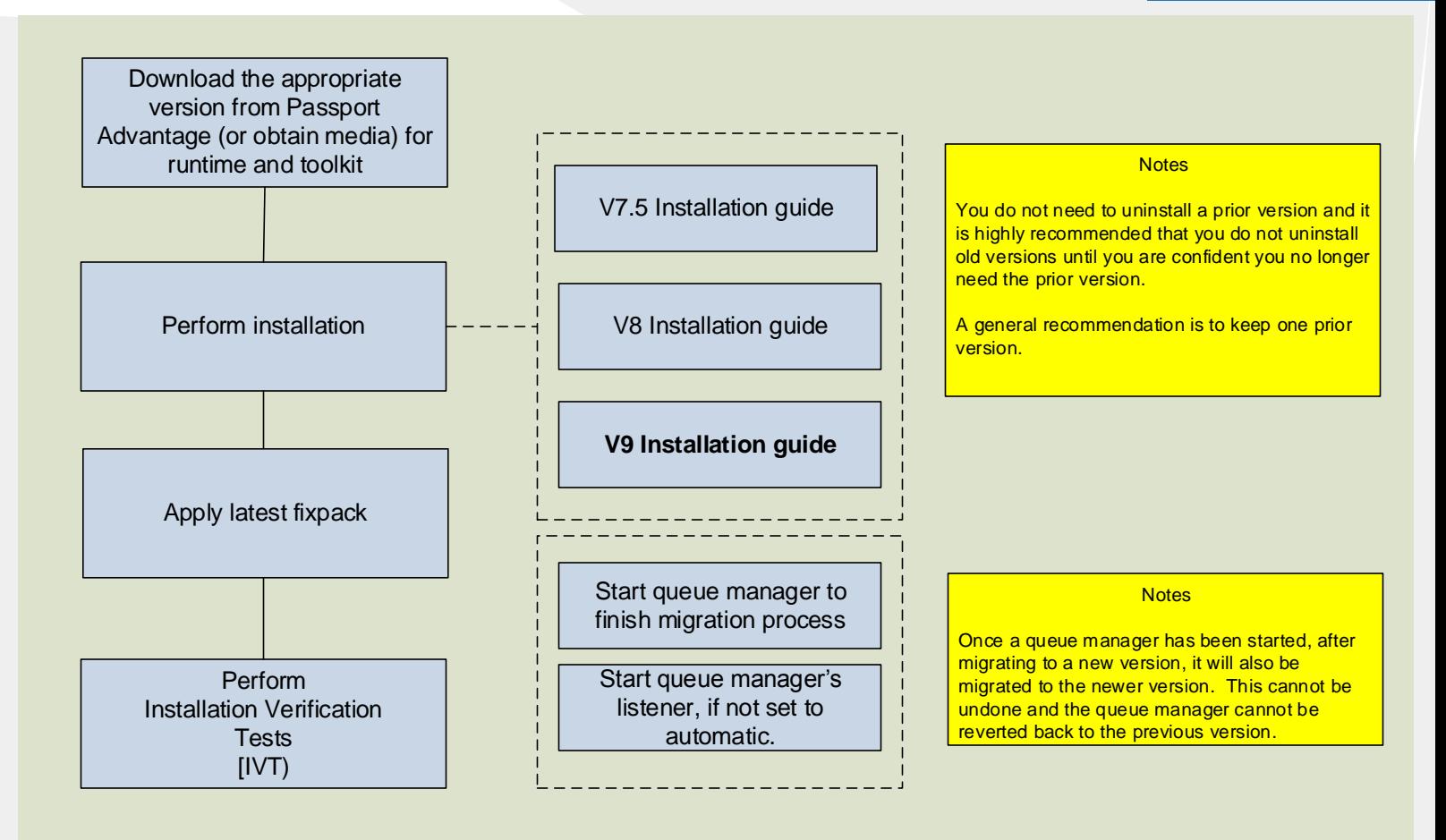

<span id="page-7-0"></span>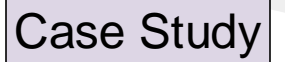

## Migration to IBM MQ V8 on hub servers

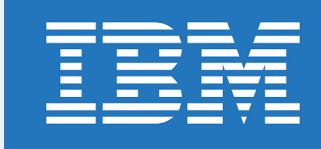

Use Case

Industrial Design Distributors (IDD) are tasked with migrating off of WebSphere MQ V7.0.1.12 as it is no longer supported by IBM as of September 30<sup>th</sup>, 2015. Their main concern is with a group of "hub" WebSphere MQ servers that receive high volume inventory orders daily from remote store-front systems.

**Migration Path** 

IBM recommends doing a multi-stage migration to IBM V8. This allows for IBM V8 to be installed along side of WebSphere MQ V7.0.1.12. Testing of the new version can be actioned, before migrating any V7.0.1.12 QMgr(s) to the new version.

It is encouraged that you create a new QMgr for the V8 installation and do testing. Once test verification is completed, promote the production V7.0.1.12 QMgrs to V8 as needed.

Please note that once a QMgr has been migrated, it is not possible to reverse it back to the previous version. For this reason we suggest making a file system backup of all V7.0.1.12 QMgrs as a best practice.

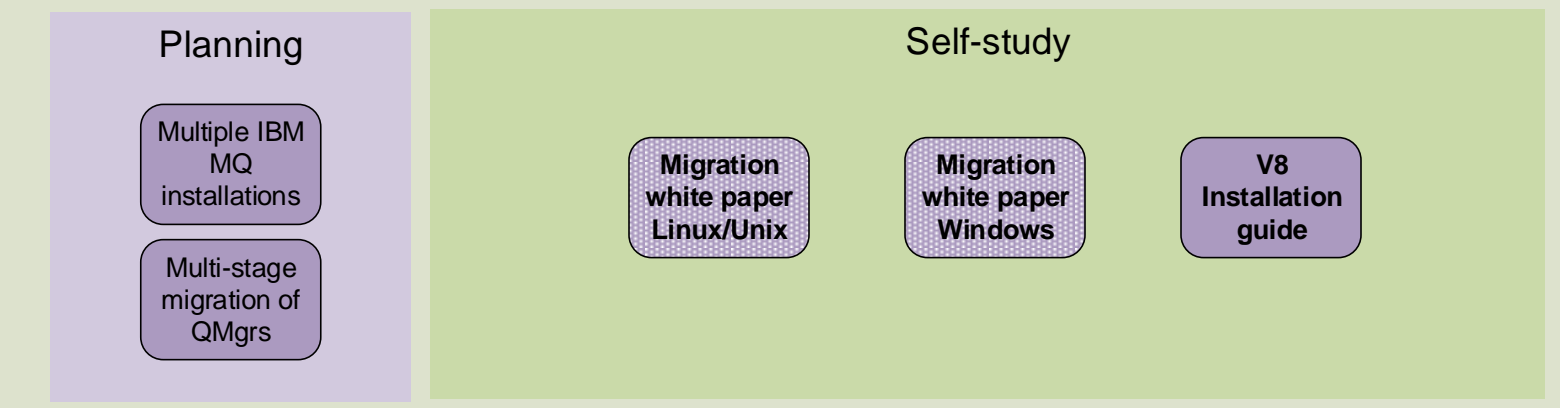

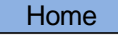

<span id="page-8-0"></span>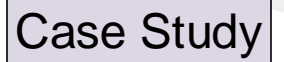

## Migration to IBM MQ V8 in a cluster of QMgrs

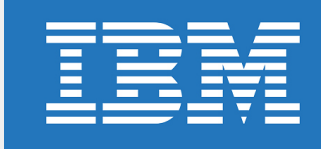

#### Use Case

Hydra Pharmacology is tasked with migrating WebSphere MQ V7.0.1.2, because it is going out of support on September 30<sup>th</sup>, 2015. These older QMgrs are in a WMQ cluster and responsible for processing prescriptions for 200+ satellite pharmacies.

#### **Migration Path**

IBM recommends doing a multi-stage migration to IBM V8, but the V7.0.1.2 servers must first be upgraded to V7.0.1.6 or above. In order to install V8 along side of a previous version, that version must be at V7.0.1.6 or greater.

The multiple installation of IBM MQ V8 along side of WebSphere MQ V7.0.1.6+ allows for testing of the new version, before migrating any V7.0.1 QMgr(s) to the new version.

Once test verification is completed, cluster QMgrs can be migrated to V8 as needed. IBM recommends migrating all Full Repositories before migrating any Partial Repositories. Also, migrate all Full repositories at the same time.

Please note that once a QMgr has been migrated, it is not possible to reverse it back to the previous version. For this reason we suggest making a file system backup of all V7.0.1.6+ QMgrs as a best practice.

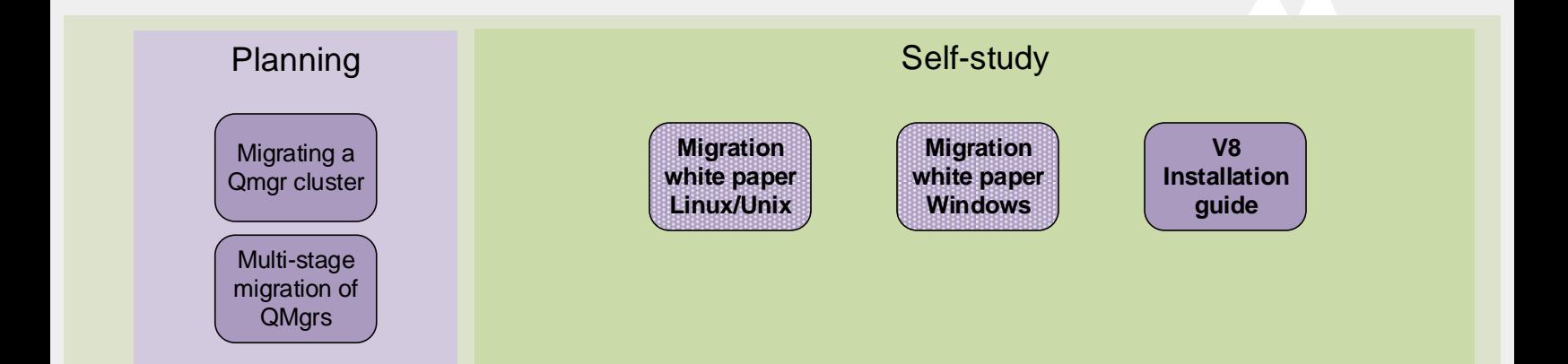

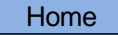

## Supplemental resources

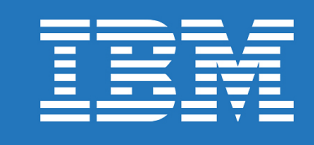

<span id="page-9-0"></span>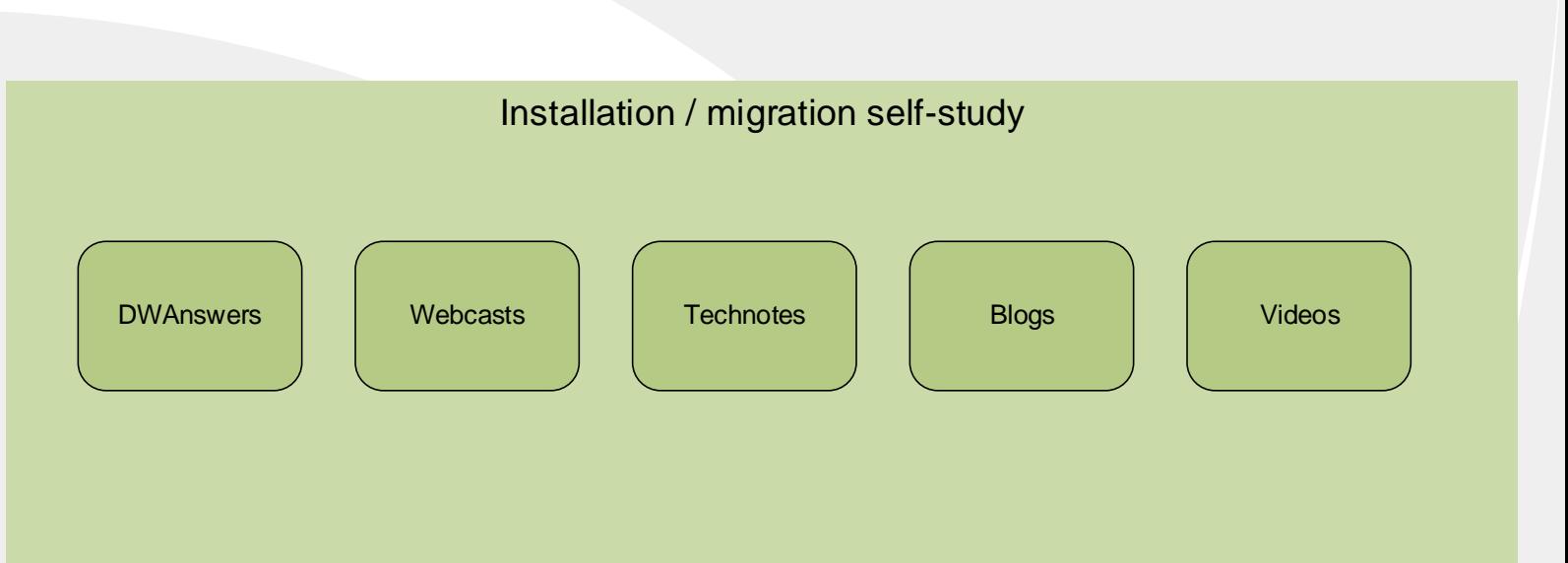

## [Link reference](IBM_MQ_Links2.pdf)

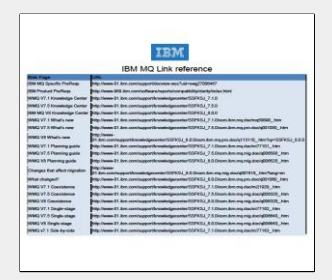

[Home](#page-0-0)